#### **BC COMS 1016: Intro to Comp Thinking & Data Science**

#### **Lecture 9 – Comparisons, Control Statements, Randomness**

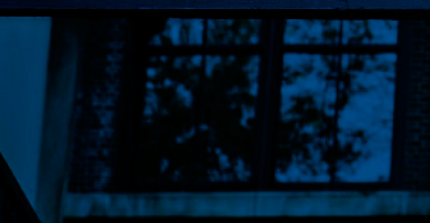

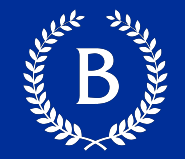

- HW03 Functions, Histograms, and Groups
	- Due Monday (02/21)
- § No lab this week
- Checkpoint/Project 1:
	- Paired assignment that covers the previous section of the course material
	- Released this morning (02/17) and in two weeks Thursday 03/03

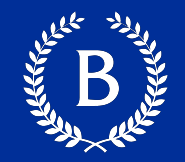

#### *pivot groups together rows that share a combination of values. It differs from group because it organizes the*

*resulting values in a grid*

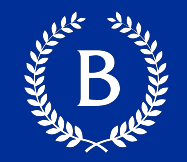

#### Pivot

■ One combo of grouping variables **per entry** 

#### **Group**

■ One combo of grouping variables **per row** 

more\_cones.pivot('Flavor', 'Color', values='Price', collect=sum)

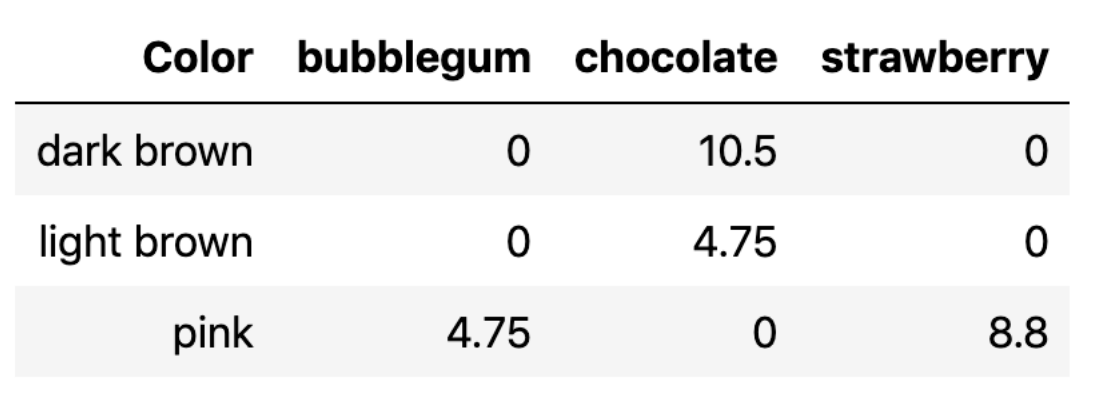

more\_cones.group(['Flavor', 'Color'], sum)

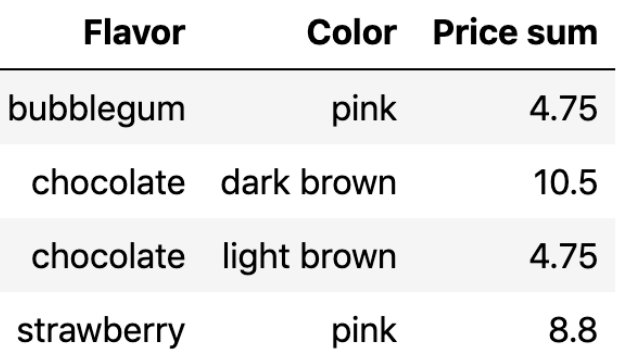

#### **Group vs Pivot**

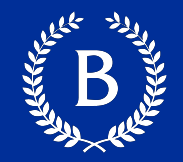

#### Pivot

- One combo of grouping variables **per entry**
- § **Two** grouping variables: columns and rows
- Aggregate values of **values column**
- § Missing combos **= 0 (or empty string)**

#### **Group**

- One combo of grouping variables **per row**
- **E** Any number of grouping variables
- § Aggregate values of **all other columns** in table
- Missing combos absent

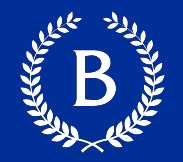

t.select(column, …) or t.drop(column, …) t.take([row, …]) or t.exclude([row, …]) t.sort(column, descending=False) t.where(column, are.condition(…)) t.apply(function, column, …) t.group(column) or t.group(column, function) t.group([column, …]) or t.group([column, …], function) t.pivot(cols, rows) or t.pivot(cols, rows, vals, function) t.join(column, other\_table, other\_table\_column) https://coms1016.barnard.edu/python-reference.html

## **Comparisons**

Antico de la Carte

 $\mathbf{p}^{\prime}$ 

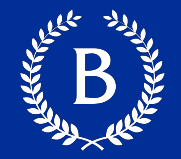

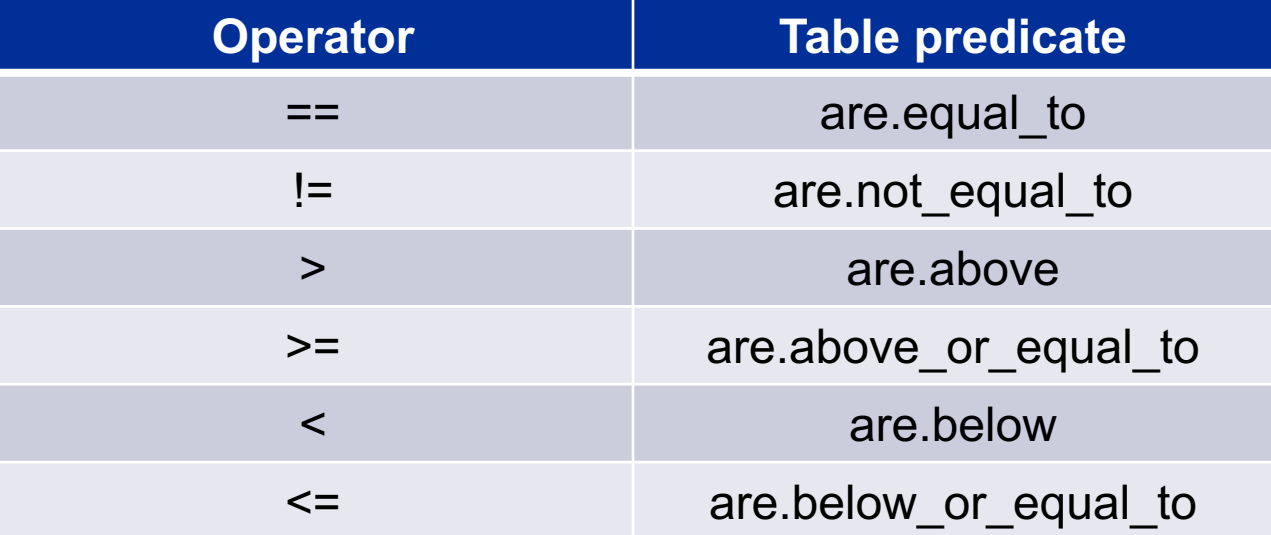

The result of a comparison expression is a bool value: True, False

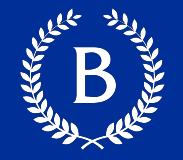

$$
x = 2 \qquad y = 3
$$

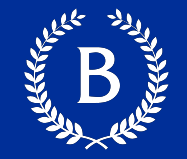

$$
x = 2
$$
  $y = 3$    
   
 3

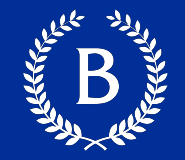

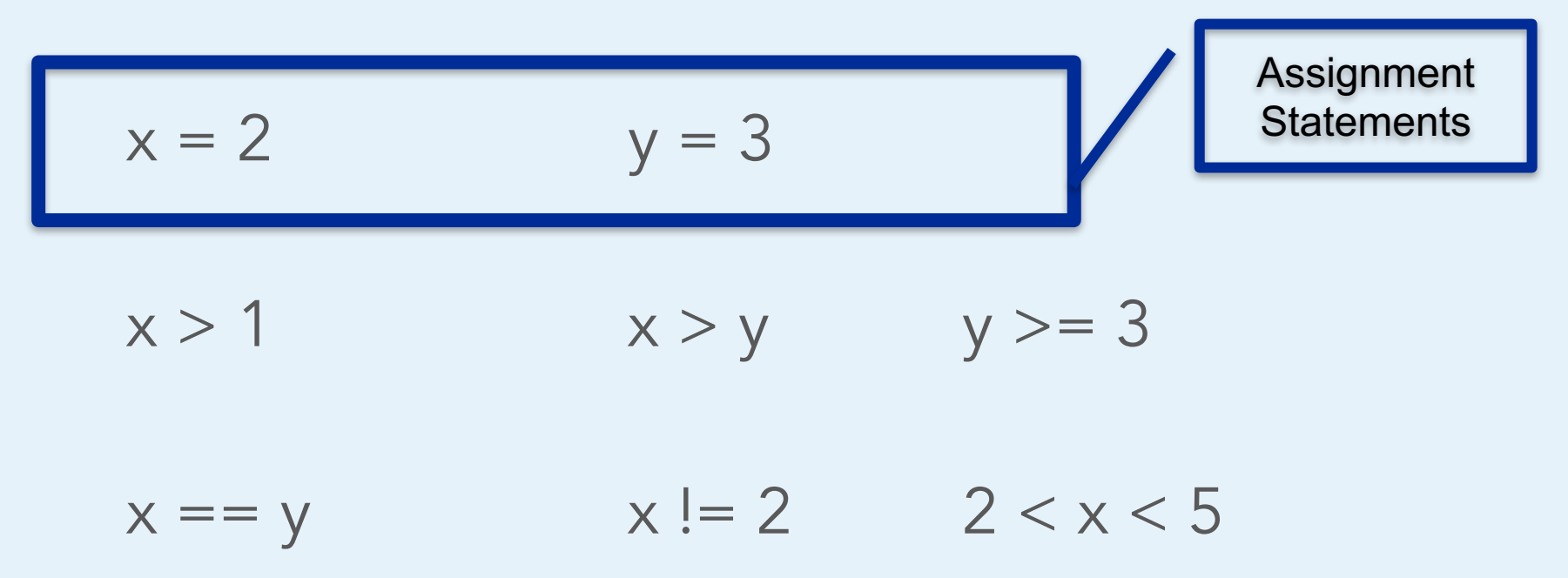

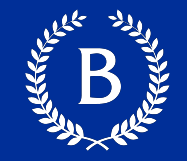

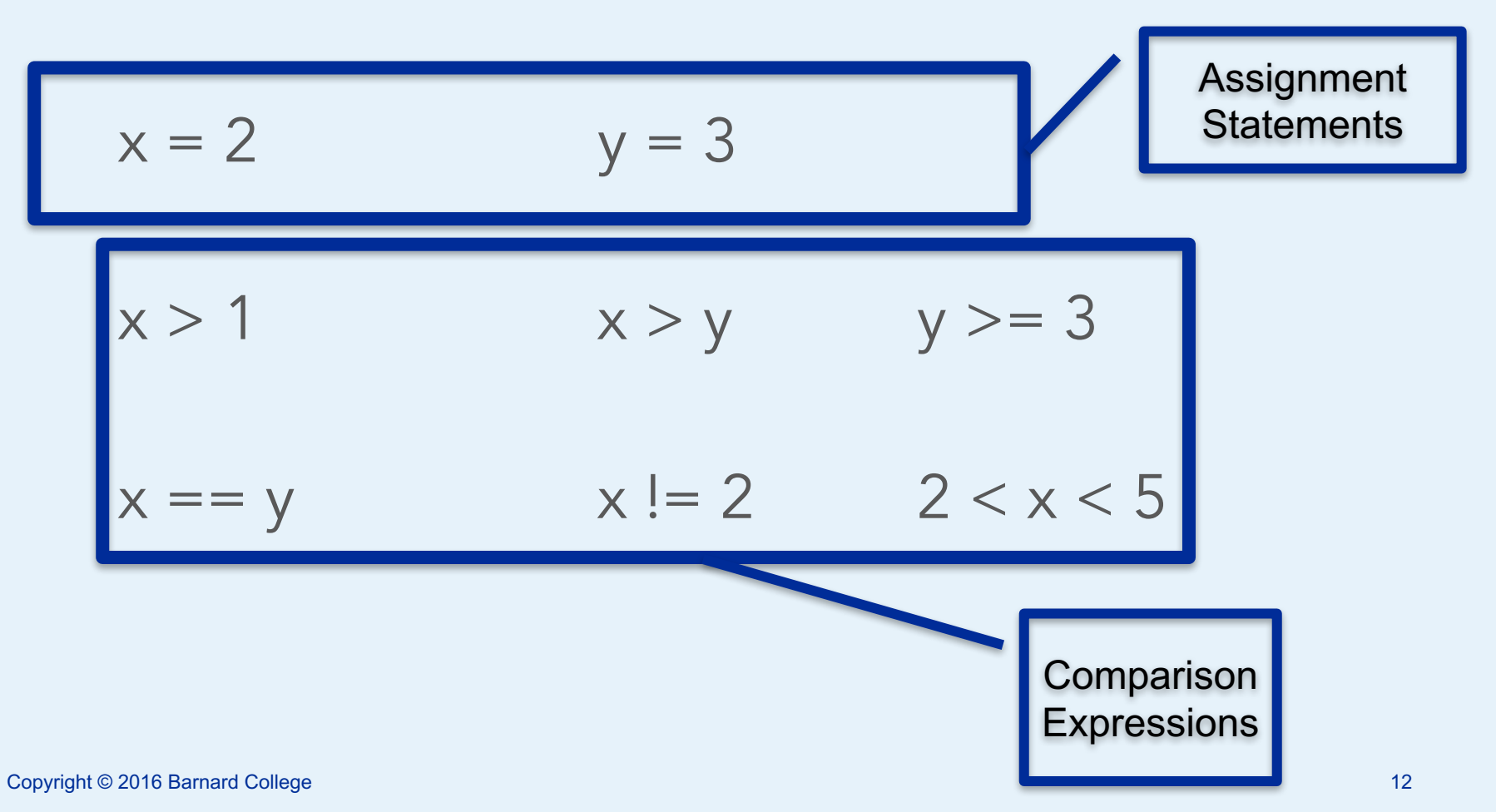

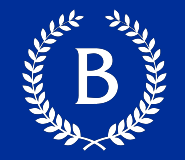

 $a = True$  b = False not b a or b a and not b a and b and b not (a or b) b and b

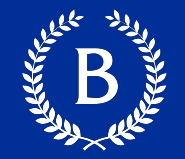

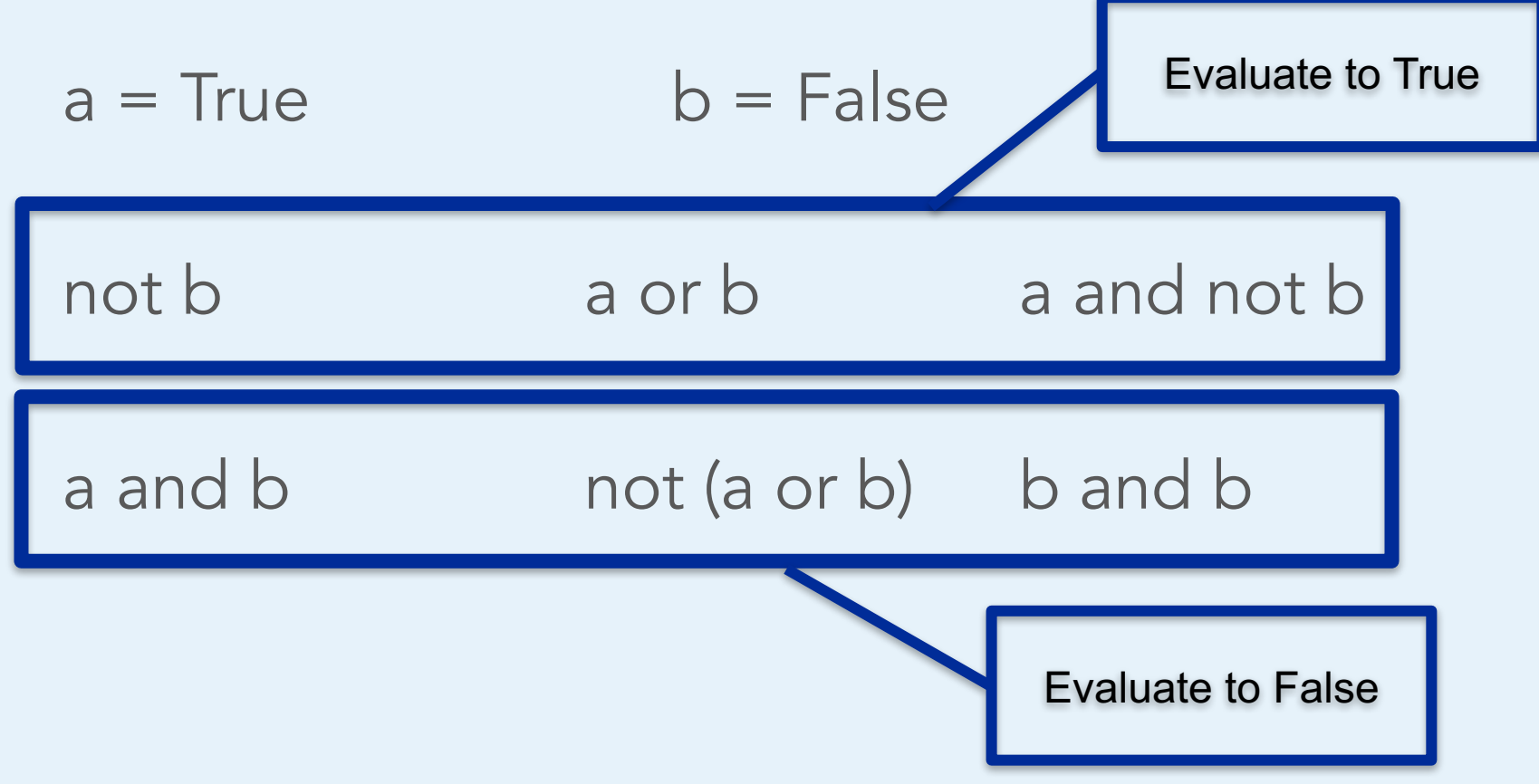

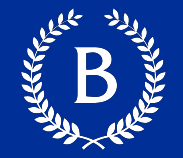

Summing an array or list of bool values count the number of True values

> $1 + 0 + 1$  == 2  $True + False + True = 2$  $sum([1, 0, 1]) == 2$  $sum([True, False, True)] = 2$

## **Control Statements**

All Marian

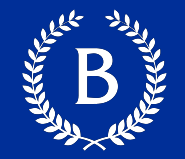

These statements *control* the sequence of computations that are performed

- The keywords if and for begin control statements
- The purpose of if is to define functions that choose different behavior based on their arguments

### **Random Selection**

#### **Random Selection**

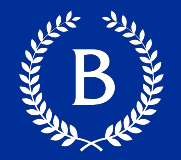

#### np.random.choice

- Selects at random
- With replacement
- From an array
- A specific number of times

np.random.choice(some\_array, sample\_size)

### **Appending Arrays**

And Marian

#### **A Longer Array**

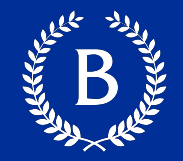

#### ■ np.append(array\_1, value):

- new array with value appended to array\_1
- value has to be of the same type as elements of array\_1
- np.append(array\_1, array\_2):
	- new array with array\_2 appended to array 1
	- Elements of array 2 have to be of the same type as elements of array\_1

# **Iteration**

Antiche Maria

 $\mathbf{r}$ 

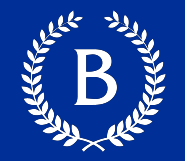

- for is a keyword that begins a control statement
- The purpose of for is to perform a computation for every element in a list or array